## CS3101 Programming Languages - Python

Spring 2010

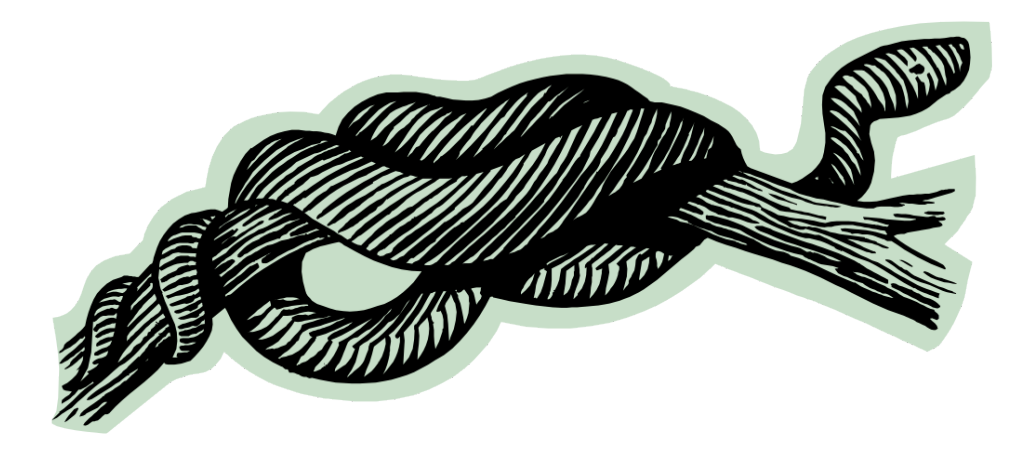

## Agenda

- Course description
- Python philosophy
- Getting started (language fundamentals, core data types, control flow)
- Assignment

#### **Course Description**

# Instructor / Office Hours

- Josh Gordon
- PhD student
- Contact
	- joshua@cs.columbia.edu
- Office hours
	- $-$  By appointment, feel free to drop a line anytime

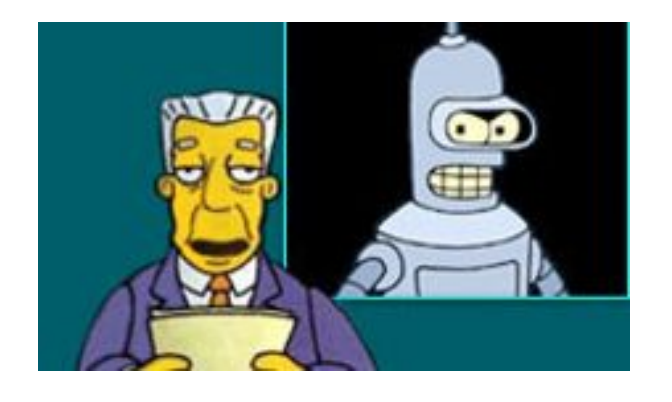

# Syllabus

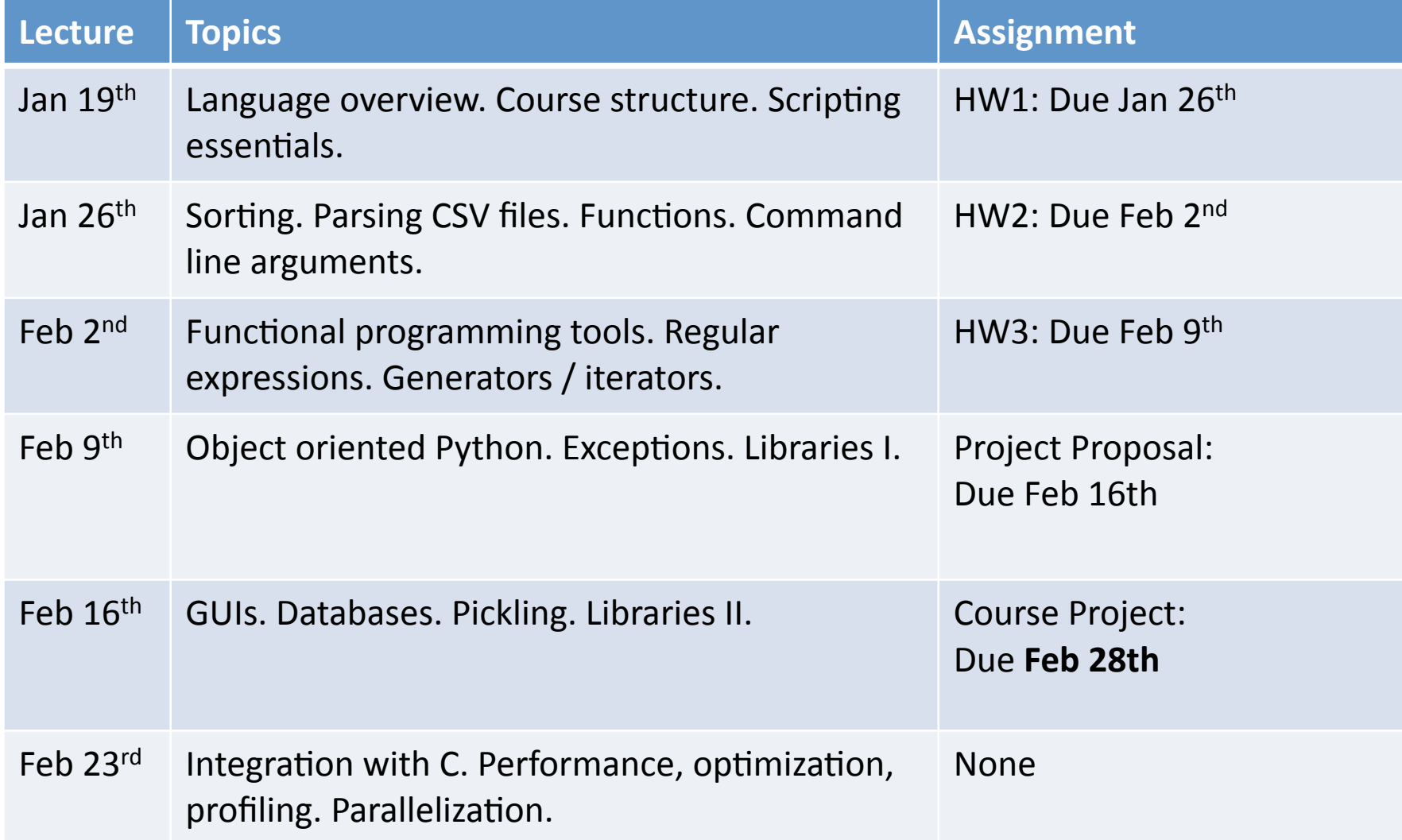

## **Grading**

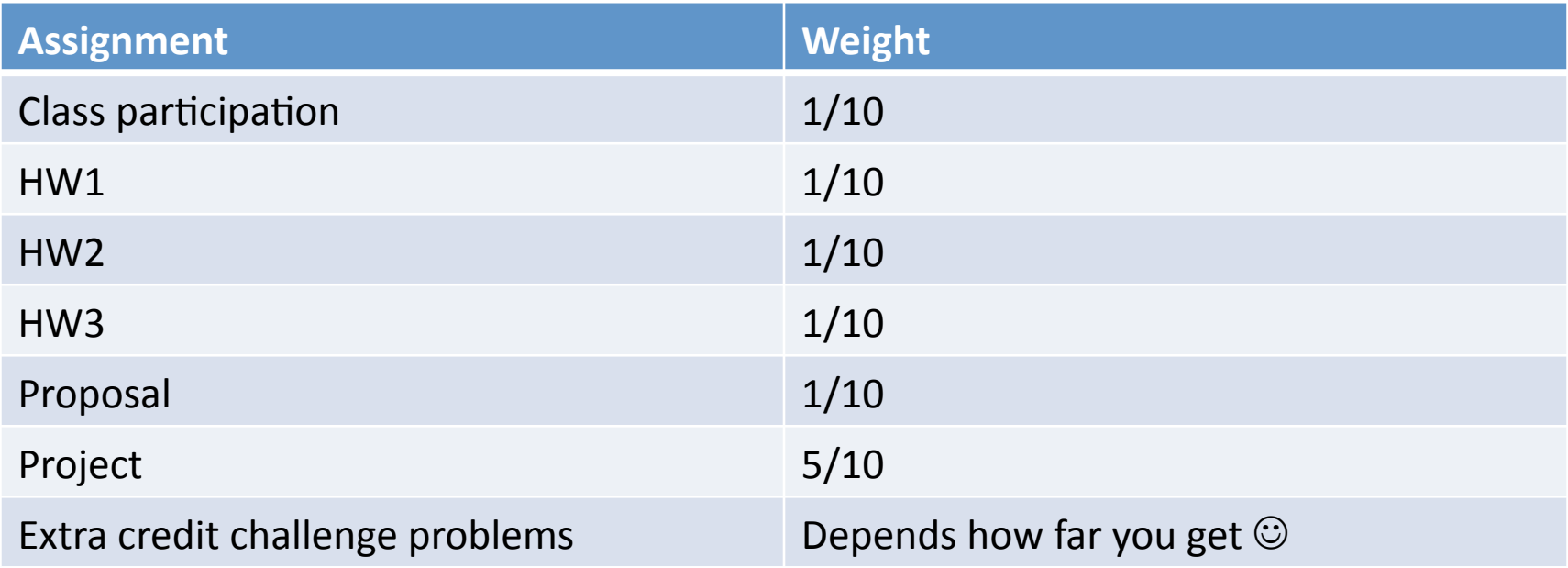

Late assignments: two grace days / semester, after which accepted at: -10% / day.

## Resources / References

- Course website:
	- www.cs.columbia.edu/~joshua/teaching
	- Syllabus / Assignments / Slides
- Text books
	- Learning Python
	- Python in a Nutshell (available elect. on CLIO)
	- Python Cookbook
- Online doc:
	- $-$  www.python.org/doc

Ordered by technical complexity - notice anything?

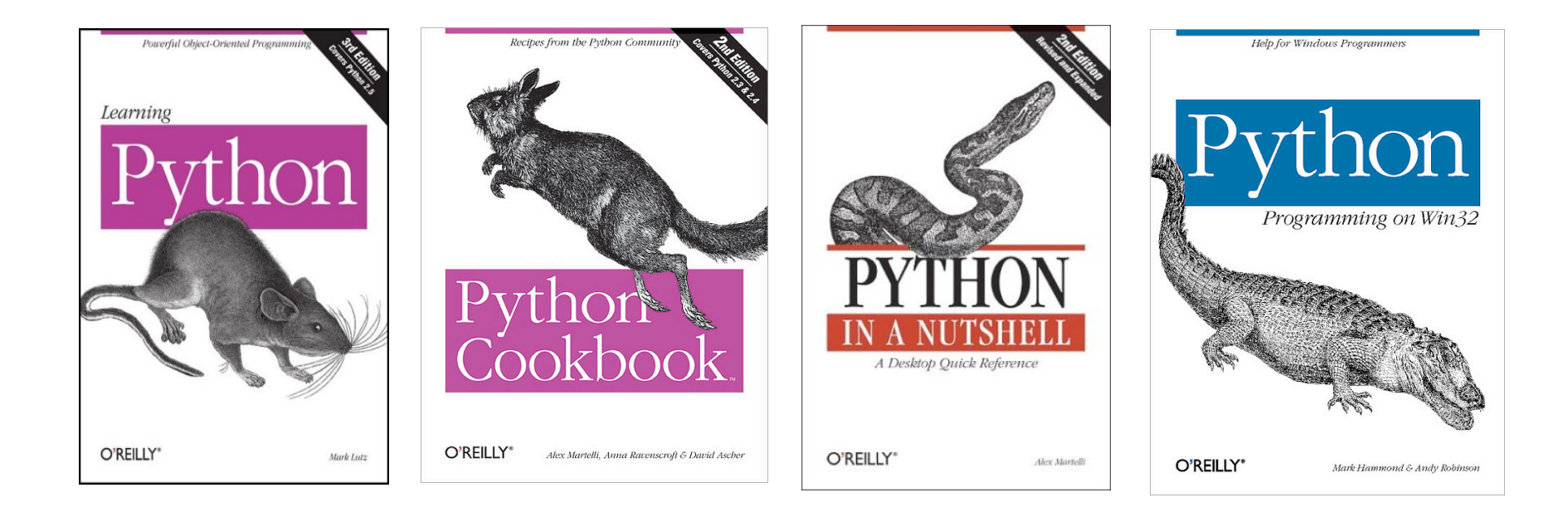

#### Course Project

- Opportunity to leverage Python to accomplish something of interest / useful to you!
- Past projects:
	- $-$  Genetic algorithms to tackle NP-Hard problems
	- Solar system simulation via input to MAYA
	- $-$  Music recommendation system via mining Last.fm
	- $-$  Financial engineering utilities
	- $-$  Labview interface to control lab equipment
	- $-$  Sports scheduling
	- $-$  A webpage for elementary students

#### Previous Projects

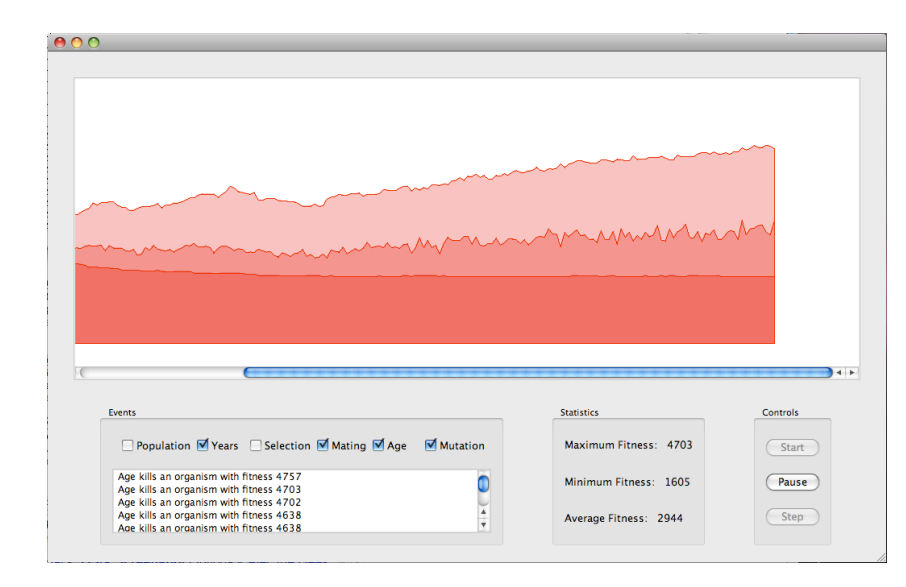

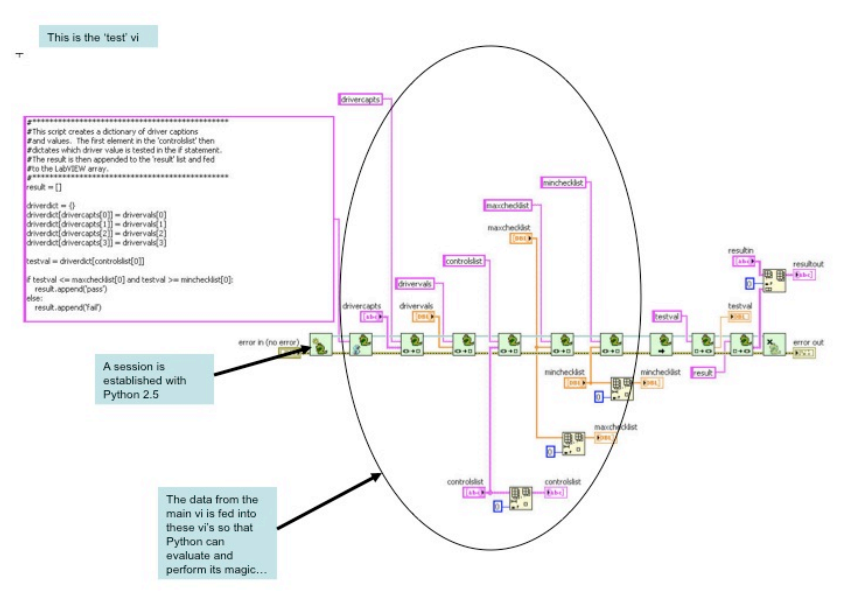

#### **Academic Honesty**

- The Python community is top notch
- Incredible web resources
- Pitfalls:
	- Temptation to search for solutions
	- Learning only to concatenate other's work without thinking for yourself
- http://www.cs.columbia.edu/education/ honesty

#### **Python Philosophy**

(I like to spend a lot of time on best practices)

## What is Python?

- Powerful dynamic programming language
- Very clear, readable syntax (rejects the complexity of PERL in favor of a sparser, less cluttered grammar)
- Supports multiple programming paradigms (primarily object oriented, imperative, and functional)
- Dynamic type system (late binding)
- Automatic memory management / garbage collection
- Exception-based error handling
- Very high level built in data types
- Extensive standard libraries and third party modules
- Built from the ground up to be extensible via C (or Java, .NET)
- Embeddable within applications as a scripting interface

## The Zen of Python, by Tim Peters

Beautiful is better than ugly. Explicit is better than implicit. Simple is better than complex. Complex is better than complicated. Flat is better than nested.

Sparse is better than dense.

#### **Readability counts.**

Special cases aren't special enough to break the rules. Although practicality beats purity. Errors should never pass silently. Unless explicitly silenced. In the face of ambiguity, refuse the temptation to guess. There should be one-- and preferably only one --obvious way to do it. Although that way may not be obvious at first unless you're Dutch. Now is better than never. Although never is often better than \*right\* now. If the implementation is hard to explain, it's a bad idea. If the implementation is easy to explain, it may be a good idea. Namespaces are one honking great idea -- let's do more of those!

## Favorite Python Characteristics

- Emphasizes code readability / clarity
	- $-$  Key insight: code is read many more times than it is written
	- $-$  Allows the developer to focus on the problem domain rather than the implementation
	- $-$  Great for academic and research environments
- Batteries included
	- $-$  Powerful libraries for common tasks
	- $-$  Covers everything from asynchronous processing to zip files
- Plays well with others
	- Easy integration with  $C/C++$ , VM's available for JAVA
- Runs everywhere
	- $-$  Cross platform and portable
- Open source
	- $-$  The Python implementation is under an open source license that makes it freely usable and distributable, even for commercial use
- Strong community

#### **Quality Community: Python Enhancement Proposals**

- http://www.python.org/dev/peps/
- Well thought on rationale for changes / enhancements / philosophy
- Cogent motivation, debate, and relative merits
- Great place to learn development paradigms in general

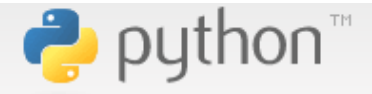

**ABOUT NEWS DOCUM DOWNI**  **acarum** 

**Advanced Search** 

**Screen styl** 

normal\* large userpi

» Core Development > PEP Index > PEP 8 -- Style Guide for Python Code

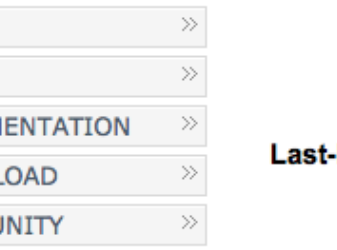

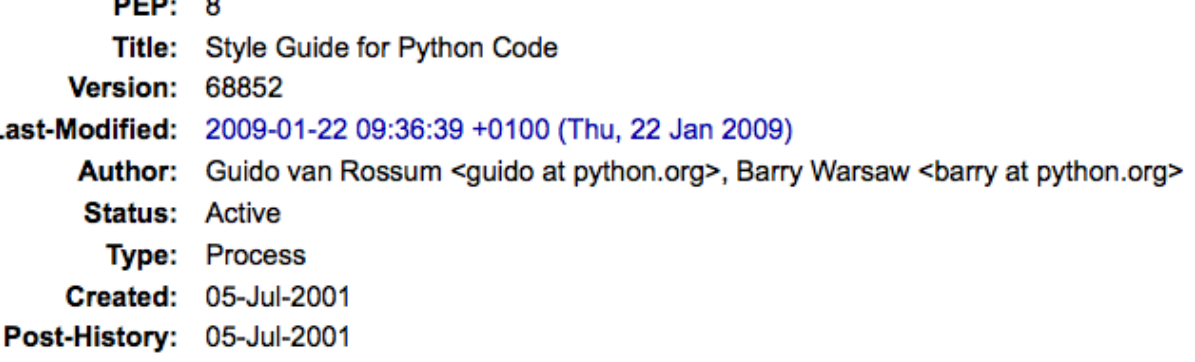

#### **Introduction**

This document gives coding conventions for the Python code comprising the standard library in the main Python distribution. Please see the companion informational PEP describing style quidelines for the C code in the C implementation of Python[1].

This document was adapted from Guido's original Python Style Guide essay[2], with some additions from Barry's style quide[5]. Where there's conflict, Guido's style rules for the purposes of this PEP. This PEP may still be incomplete (in fact, it may never be finished <wink>).

#### A Foolish Consistency is the Hobgoblin of Little Minds

One of Guido's key insights is that code is read much more often than it is written. The guidelines provided here are intended to improve the readability of code and make it consistent across the wide spectrum of Python code. As PEP 20 [6] says, "Readability counts".

A style guide is about consistency. Consistency with this style guide is important. Consistency within a project is more important. Consistency within one module or function is most important.

**COMML FOUNDATION CORE DEVELOPMENT >>** Why Develop Python? Getting Set Up **Issue Workflow** How to Contribute to Python Intro to Development **Development Process** Culture **Tools Patch Submission Buildbot Documenting Python FAQ PEP Index** python-dev Summaries Python.org **Browse Subversion Daily Snapshots**  $\gg$ **LINKS** 

#### **Help Fund Python**

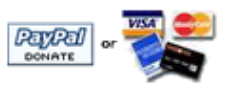

## Is Python a scripting language?

- Historically scripting refers to authoring simple tasks, generally in a high level interpreted language. Today the meaning is less clear.
- Scripting probably better refers to Pythons approach to development, rather than what is capable in the language
	- $-$  Scripting fosters an exploratory, incremental approach to programming
	- $-$  The developer scales up in complexity and power as necessary

#### Common use cases

- Python code is often deployed in the context of larger applications
	- Integration with Labview, GIS, Maya, Sage
- Coordinating heterogeneous software components
	- linking software written in diverse languages
- Rapid prototyping
	- exploring ideas before a detailed implementation
- Concatenative programming
	- creating software by intertwining libraries

## Rethinking performance

- Key notion: developer vs. computational efficiency
	- common misconception that code is often CPU bound
	- direct your time where it's valuable
- Like JAVA, Python is compiled to byte-code
	- Portability at the expense of speed
	- The core language, however, is highly optimized
		- built-in data types are implemented in C
		- built-in methods are thoughtful sort is approximately 1200 lines of C in later versions of Python
- More commonly than JAVA, you'll see Python deployed in  $\bullet$ high performance environments - Boost / LLNL

**Getting started:** Language fundamentals, core data types, control flow

#### **Python versions**

- Python 3000 (released early 2009)
- Intentionally backwards incompatible  $\bullet$ 
	- Major changes:
		- print is a function (previously a statement), API modifications (often views and iterators instead of lists), text vs. data instead of unicode vs. 8-bit
		- 2to3 tool available
- Reference:  $\bullet$

http://docs.python.org/3.0/whatsnew/3.0.html

# Sample Python program (3.0)

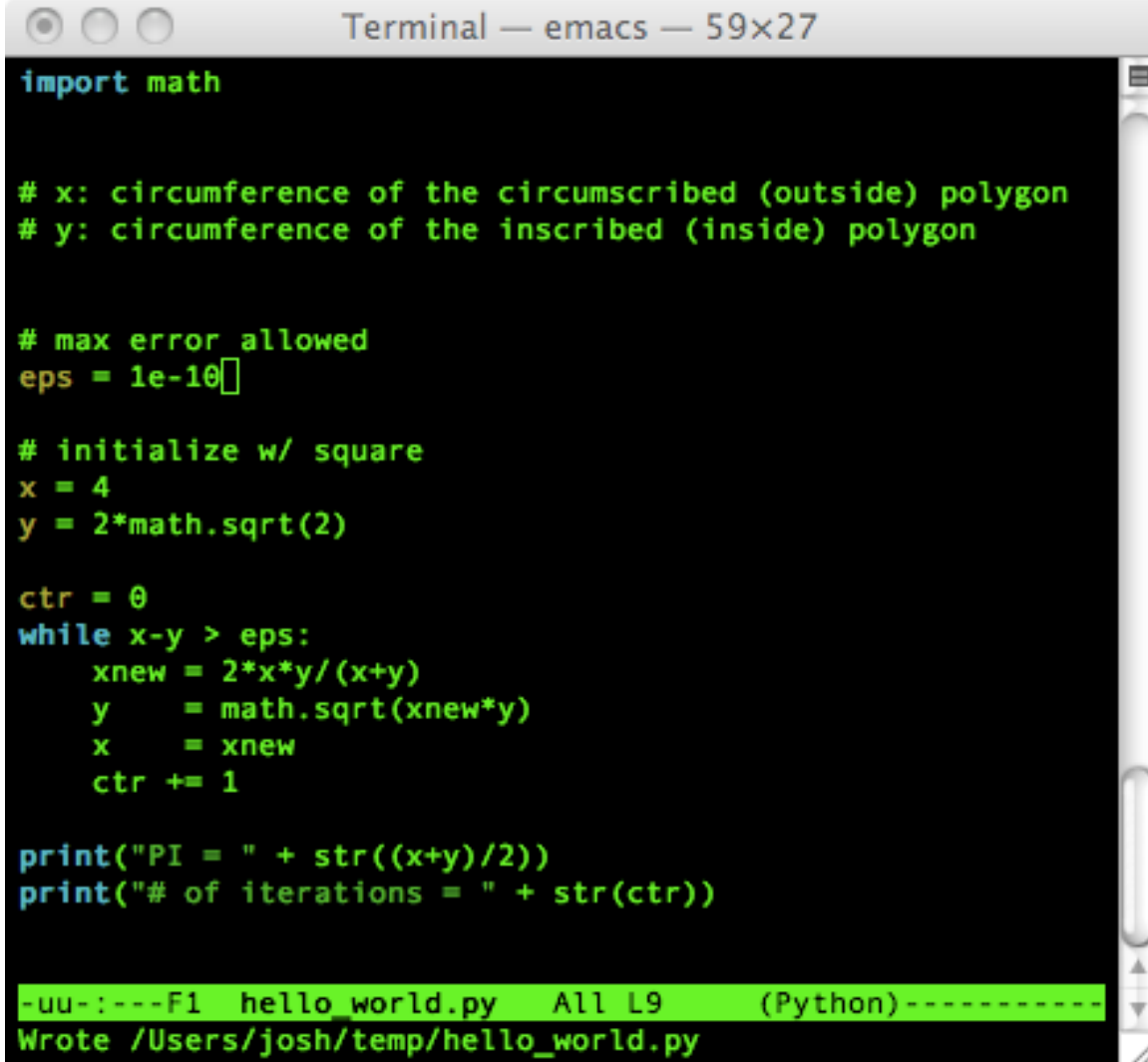

#### Sample program (2.x)

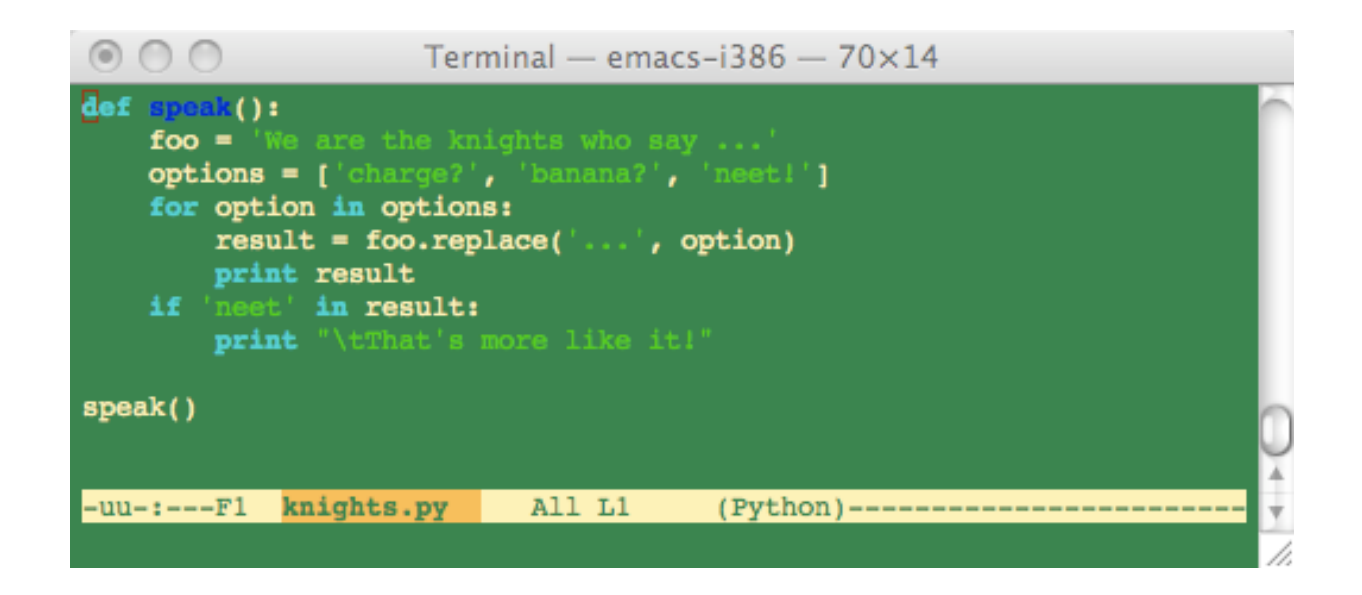

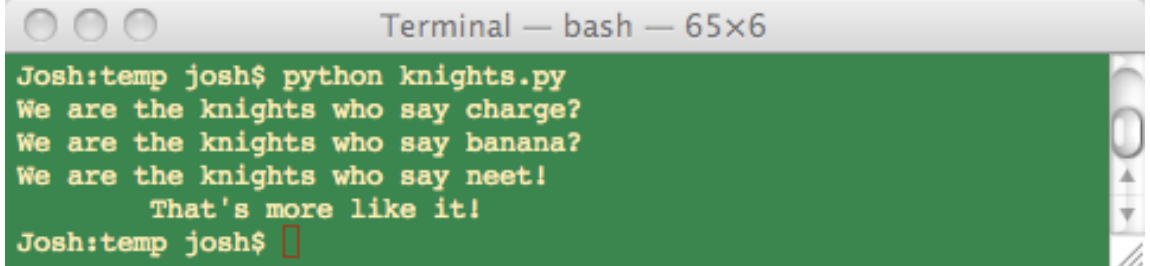

#### Tips for learning languages

- Strategies that have proven valuable to last semester's students
	- Iteration and refinement first make it work, then make it elegant
	- Copious examples
	- Side by side comparison against a familiar language
	- Think before using the web as a crutch

#### Writing and running programs

- Python programs are run by passing them to the interpreter (or via an interactive session)
- Code has the extension (.py) compiled bytecode (.pyc)
- Python interpreters compile statements to byte code and execute them on a virtual machine
- Compilation occurs automatically the first time the interpreter reads  $\bullet$ code which imports modules, and subsequently upon modification
	- Standalone scripts are recompiled when run directly
- Compilation and execution are transparent to the user  $\bullet$
- Python includes an interactive session mode

#### Hello world

#### Via .py files and the console

#### Via the interpreter

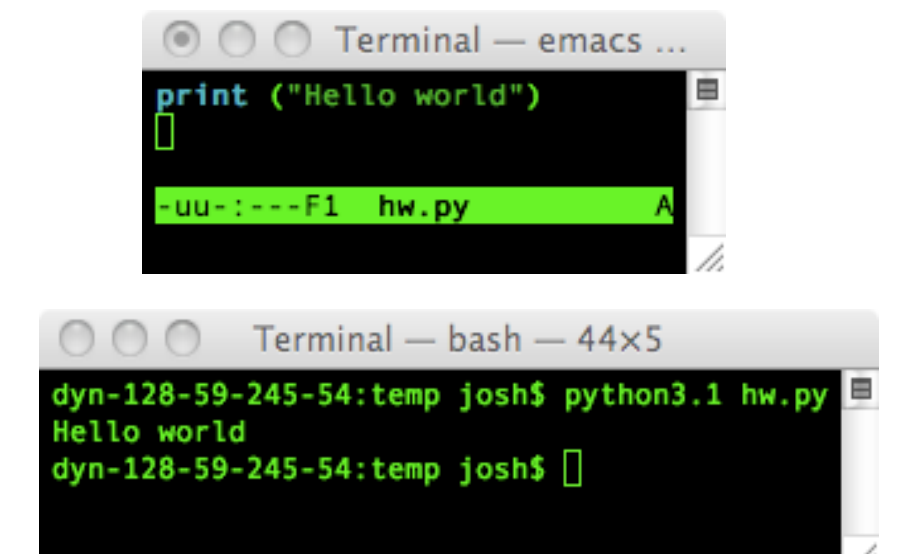

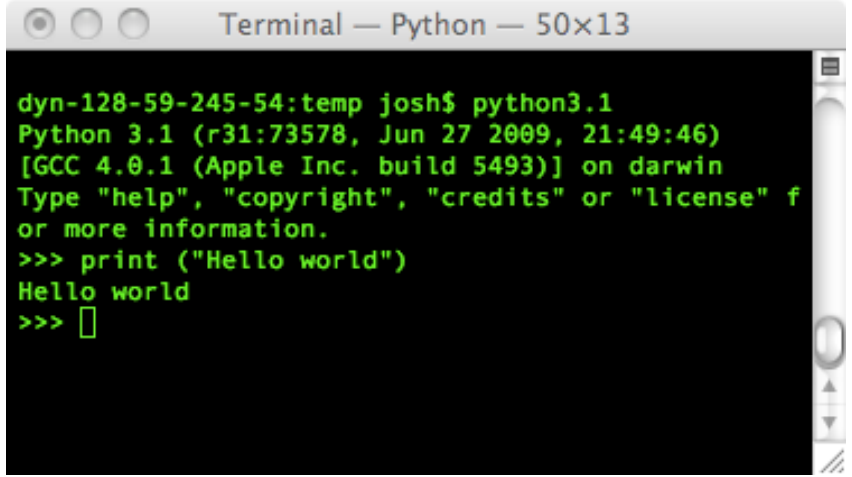

#### Main methods

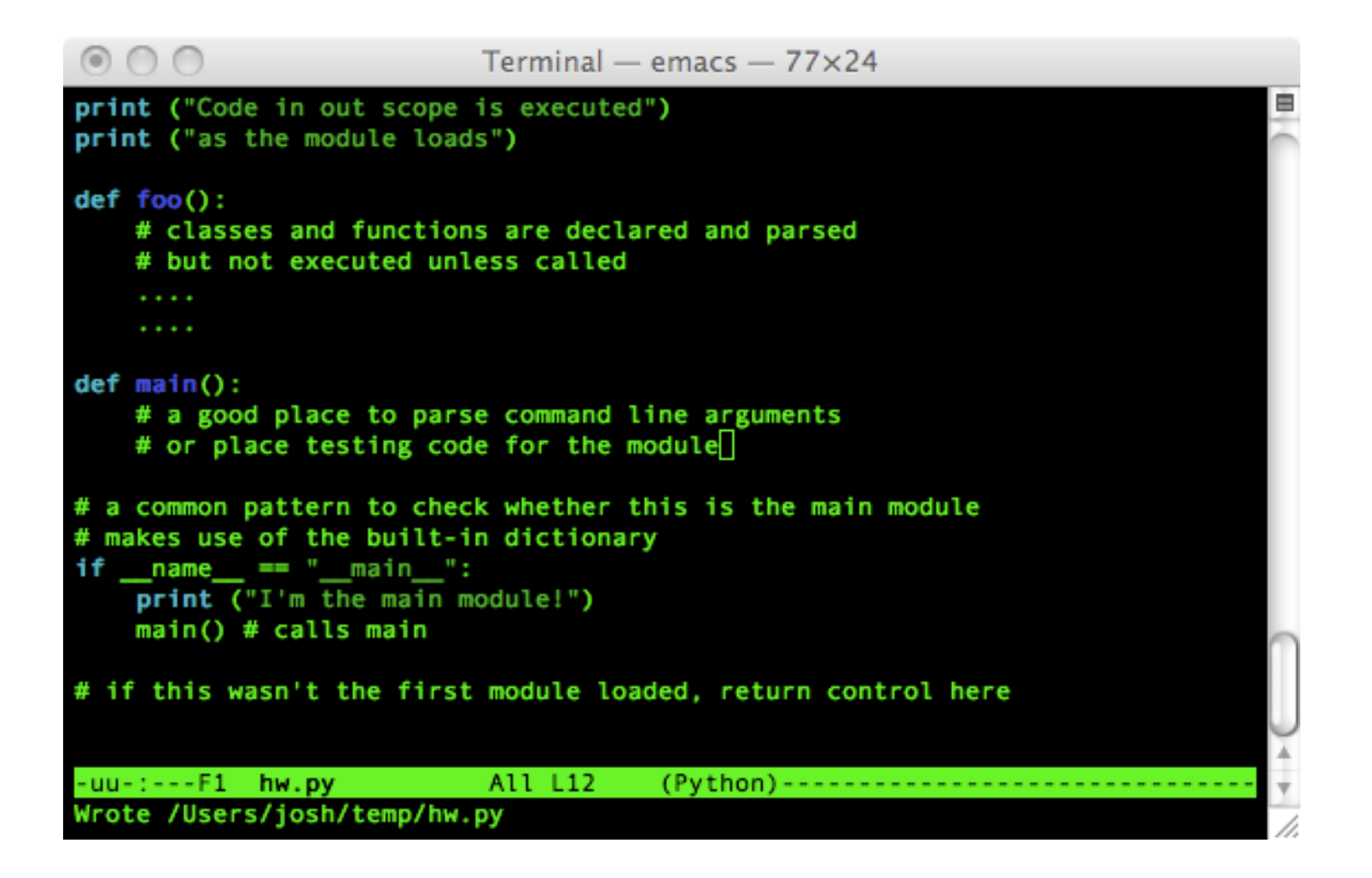

#### Development Environments: Text Editors vs. IDEs vs. IDLE

#### **Eclipse'with'PyDev IDLE'**

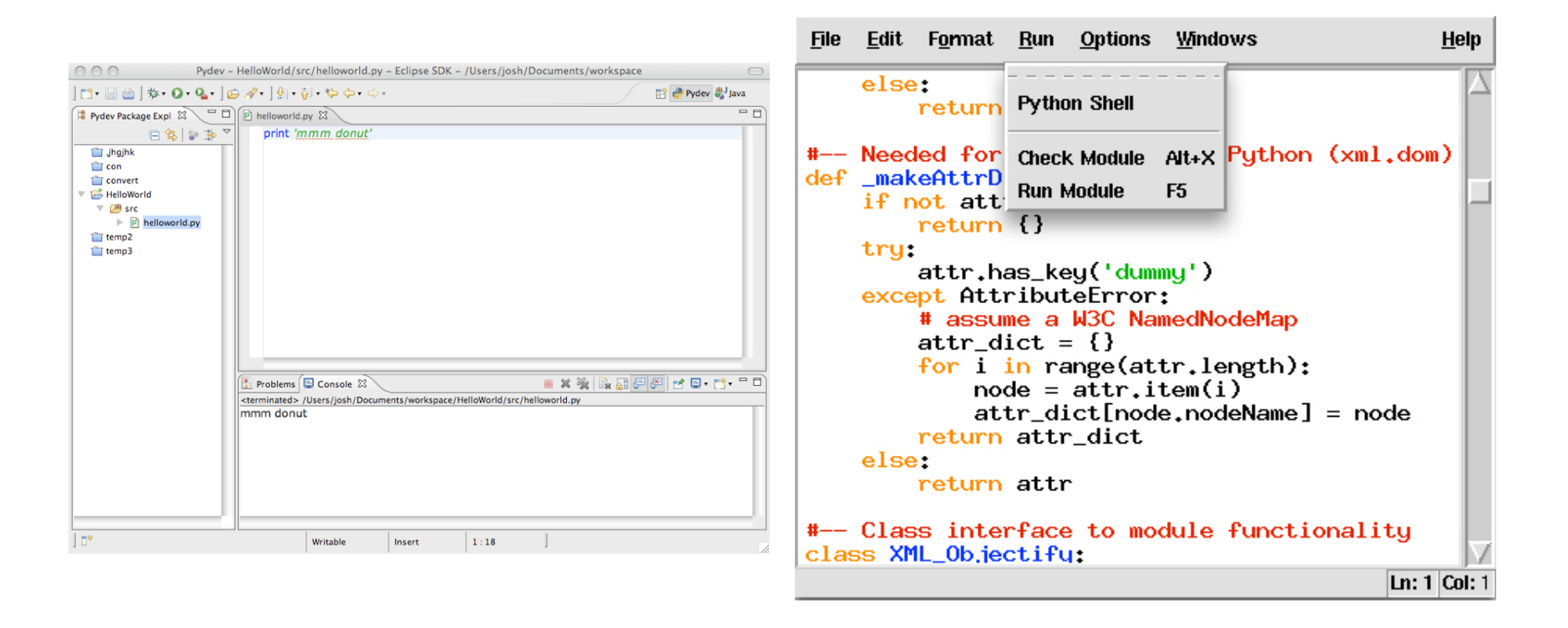

http://pydev.sourceforge.net/

#### Lexical Structure: Python cares about whitespace

- The lowest level syntax of the language specifies, for instance, how comments and variable names appear
- Python programs are composed of a set of plain text ASCII encoded source files
- Like other language, Python source files are a sequence of characters, however: unlike in C or JAVA, in Python we're interested in lines and indentation - whitespace counts

#### Logical vs. Physical Lines

- Python programs consist of a sequence of logical lines, which may contain one or more physical lines
	- $-$  lines may end with a comment
	- $-$  blank lines are ignored by the compiler
	- $-$  the end of a physical line marks the end of a statement
- Producing readable code:
	- $-$  physical lines may be joined by a  $\Lambda$ ) character
	- $-$  if an open parenthesis ((), brace ( $\{ \}$ ), or bracket ([) has not yet been closed, lines are joined by the compiler)

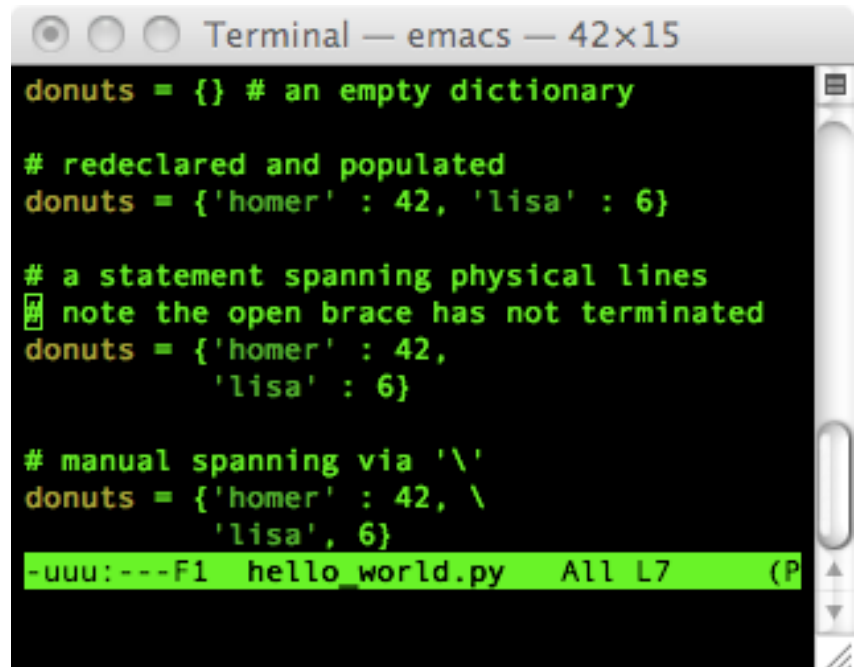

#### Indentation

- Indentation is used to express block structure
- Unlike C or JAVA (or most languages in fact) indentation is the only way to denote blocks
- Blocks are delineated by contiguous whitespace sequence, typically in units of four spaces, immediately to the left of a statement
- All statements indented by the same amount belong to an identical block
- $\cdot$  Indentation applies only to the first physical line in a logical block
- The first physical line in a source file must have no indentation

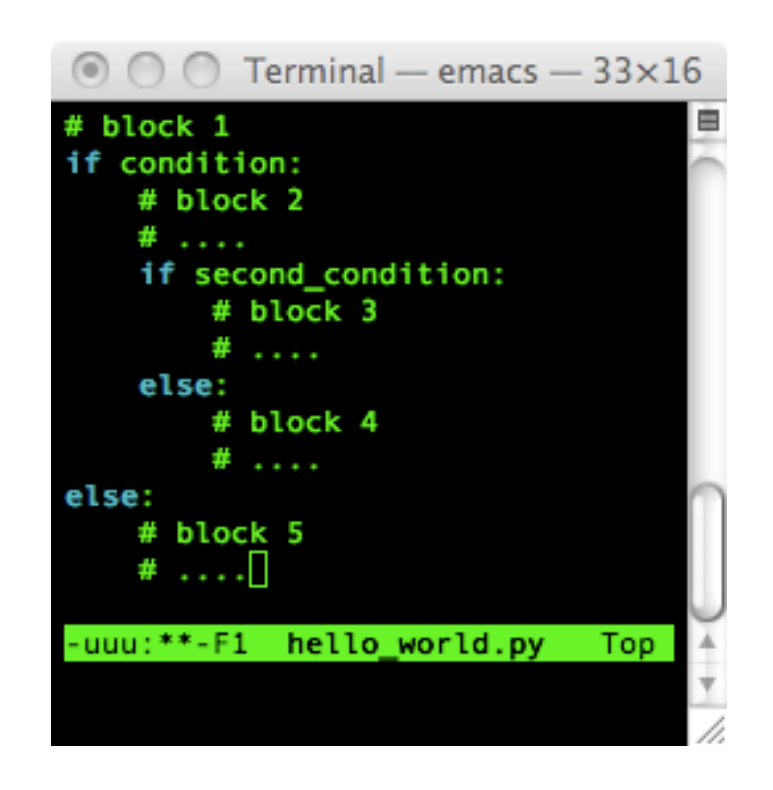

## Formal syntax: Tokens, identifiers, keywords, operators, delimiters

- Logical lines are understood as  $\bullet$ sequences of tokens
- Tokens are substrings of the line,  $\bullet$ which correspond to identifiers, keywords, operators, delimiters, and literals
- Identifiers name functions,  $\bullet$ variables, classes, or modules
	- $-$  Identifiers start with a character or an underscore
	- Python is case sensitive
	- $-$  Punctuation is disallowed within identifiers
	- Convention: start a class name with an uppercase character, and everything else with a lower
- A literal is a string or numerical value  $\bullet$ that appears directly in program text
- Keywords are reserved identifiers - $\bullet$ Python has about 30 of them, many should be familiar to other languages
	- (and, assert, break, class, continue, def, del, and so forth)
- Non-alphanumeric characters (and  $\bullet$ combinations) are used by Python as operators

 $(+, -, *, /, \leq, \leq)$ ,  $|=$ , and so forth)

- These symbols are used as delimiters  $\bullet$ in expressions, lists, dictionaries, and sets
	- $-$  ((, ), [, ], {, }, , and so forth)

#### Statements and Expressions

- A Python program may be understood as a sequence of simple and compound statements
- Unlike C or JAVA, Python does not have any forward declarations or other top level syntax
- The general rule is one statement per line (statements can be terminated with  $($ ;), but it's unusual style)
- Statements may be expressions (a phrase which evaluates to produce a value) or assignments
- The simplest expressions are literals and identifiers
- Expressions are built by joining subexpressions with operators and identifiers

#### Compound statements

- Contain a set of statements and control their execution
- Compound statements contain a set of clauses
	- $-$  Each clause has a header starting with a keyword, and ending with a  $(:)$
	- $-$  Followed by a body, which is itself a sequence of statements, terminated when indentation returns to the outer level
- Also legal are simple statements following the (:)

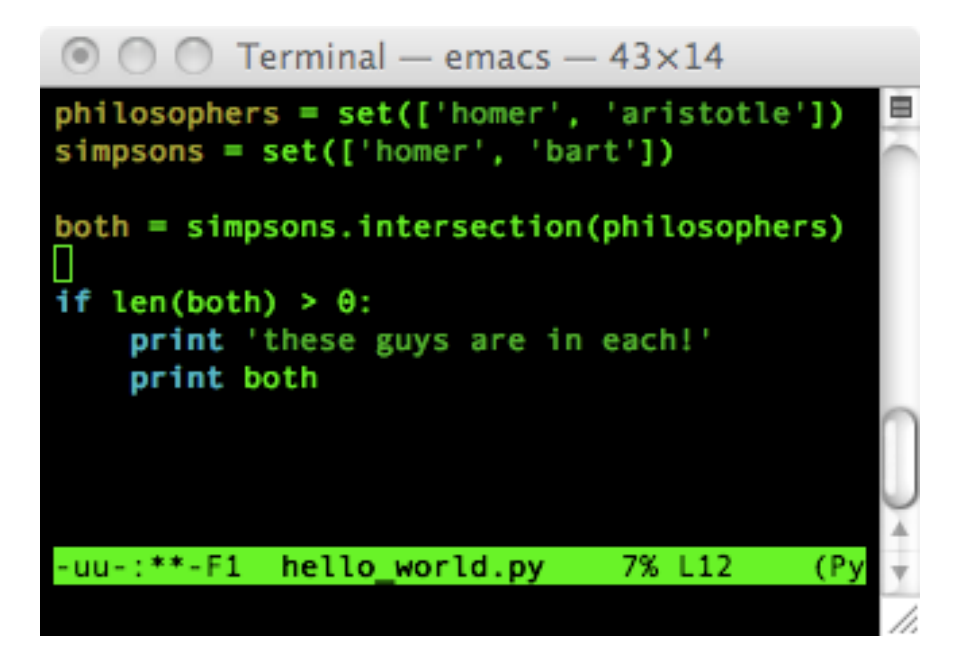

#### Assignment&

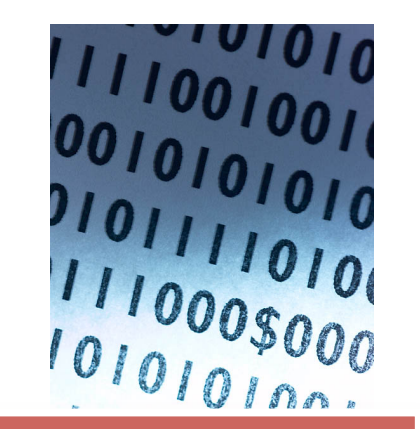

#### Python

Python is dynamically typed and features automatic memory management

foo =  $42$ 

foo =  $42.42e7$  $foo = "dolphin"$ foo =  $[$ "one", "two", "three" $]$ foo =  $\{ 'dozen': 12 \}$ foo.append("four")  $foo = some_class()$ 

#### int foo =  $42;$

C&

float foo =  $42.42;$ char  $*cp = "dolphin";$ 

#### Java&

List<String> foo =  $new$ ArrayList<String>();&

Object foo = new Object ();

#### Data types

#### Built-in types

- All data values in Python are objects, and each object has a type
- Built-in types cover numbers, strings, lists, tuples, and dictionaries
- Type determines supported operations
	- $-$  For instances, lists support .reverse(), but strings (as immutable objects) do not
- Mutable vs. immutable objects
- Useful functions:  $type(obj)$  and isinstance(obj, type)
- User defined type are supported via classes

#### **Basic types: Numbes**

- Support for ints (including long, if you're coming from C) floating point, and complex
- Unlimited precision (you  $\bullet$ may indeed compute 2^1000,000 (but not if you're in a rush))
- Up casting is automatic
- All numbers in Python are  $\bullet$ immutable - so any operation on a number always produces a new object

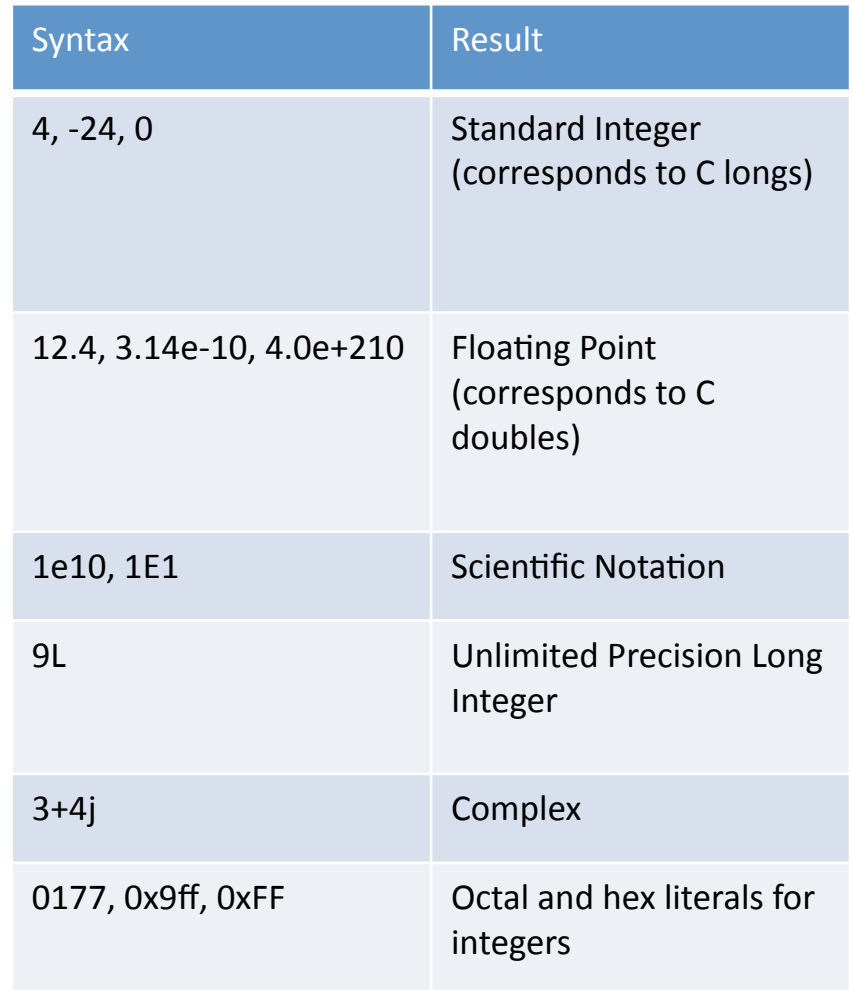

#### **Basic types: Numeric operations**

- **Basic mathematical modules** are included by default
	- You'll need "import math" for square root, common constants, etc
- NumPy / SciPy: http://numpy.scipy.org/
	- Similar to a high performance open source **MATLAB** implementation
	- Matrix data types, vector processing, sophisticated computation libraries
- Sage: www.sagemath.org

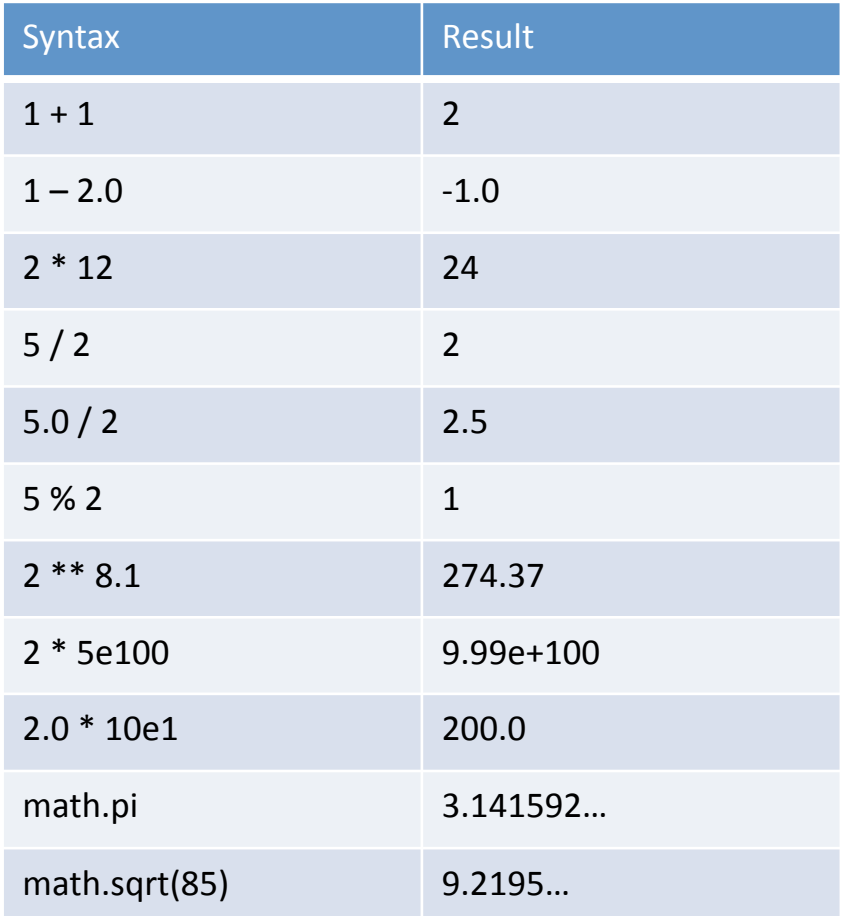

#### Basic types: Strings

- Strings are immutable objects which store a sequence of characters (plain or Unicode)
	- $-$  May be used to represent arbitrary sequences of binary bytes
- Single or double quoting allowed, triple quoting for multiline
- Unicode support
	- $-$  Useful for multilingual text and special characters
	- $-$  Very strong support in Python 3000
- Raw string encoding
	- r"C:\Josh\Document's\"&
- All the typical escape characters
	- " $\langle n^{\prime\prime}$  new line
	- $-$  "\t"  $-$  tab

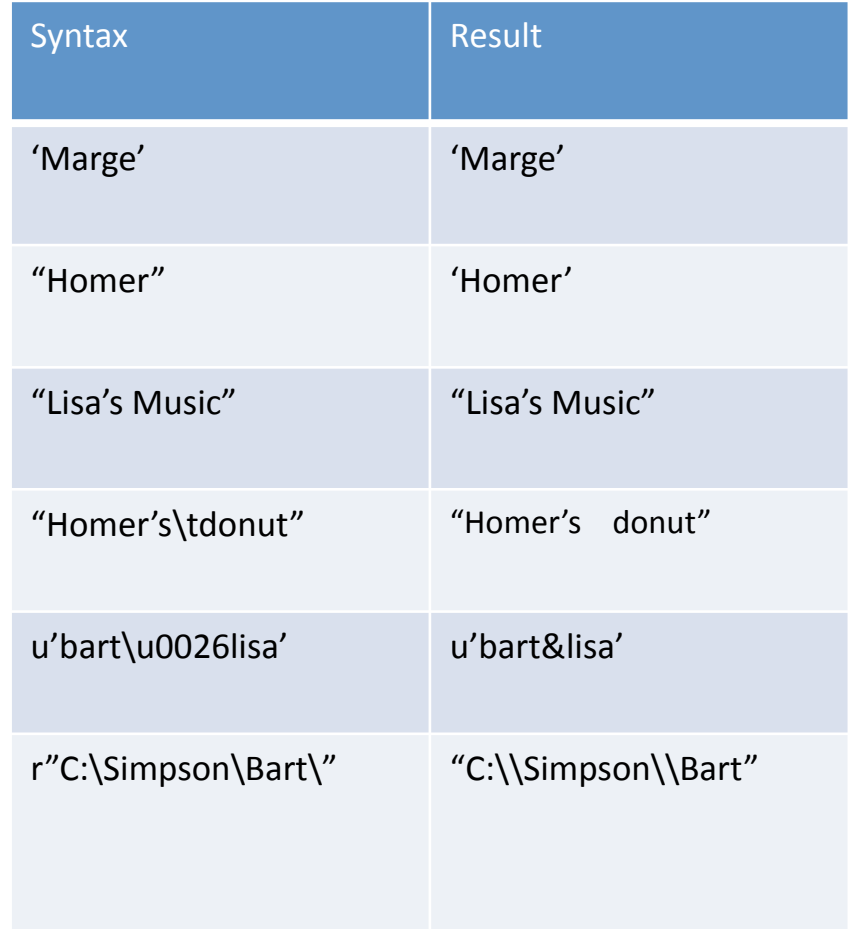

## Basic types: String methods

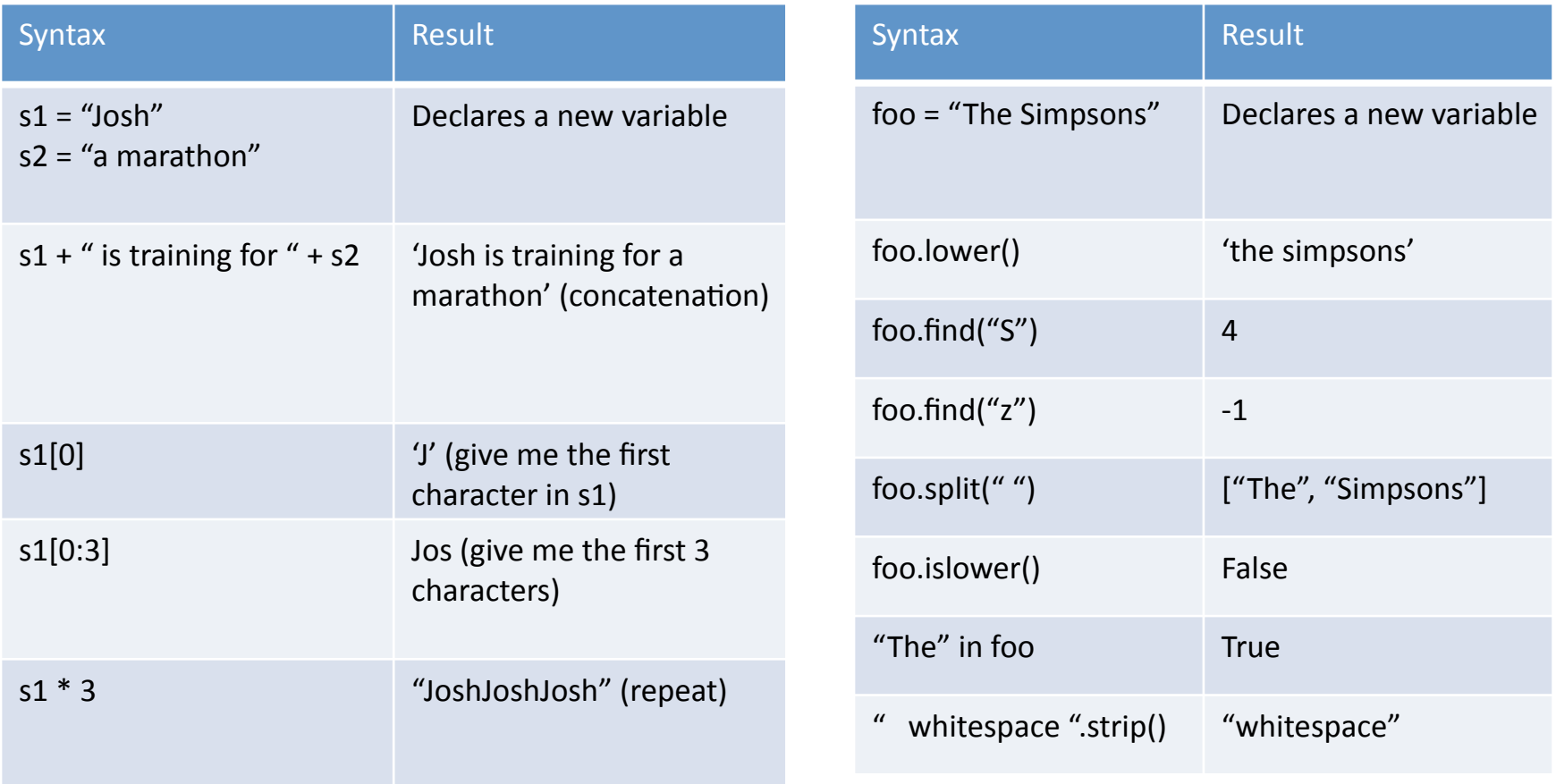

Common theme with Python: basic operations are abundant and behave as you would expect - the complexity of syntax corresponds with the complexity of the operation

#### Basic types: Lists

- A list is an ordered collection of objects
- Lists are both mutable and heterogeneous (may be composed of arbitrary objects of different types)
- Support arbitrary nesting (e.g., lists within lists)
- Support slicing and indexing (by offset)

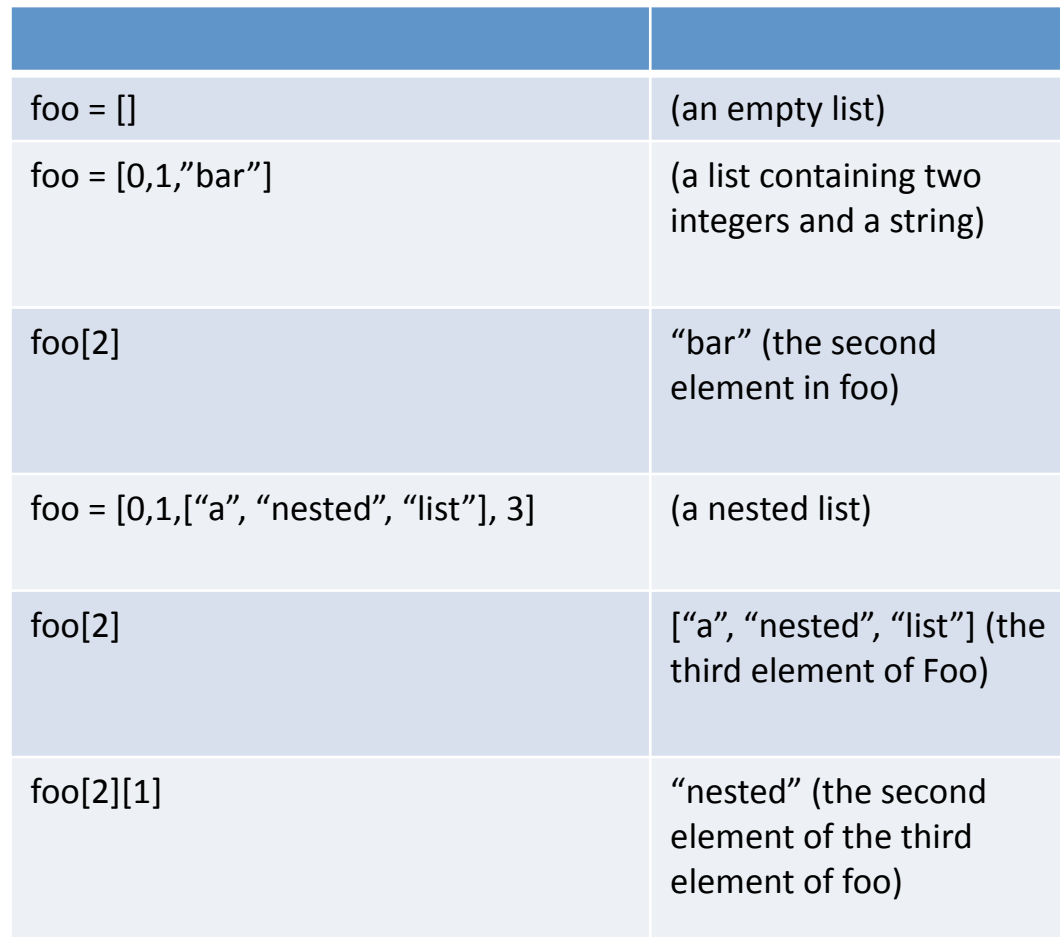

# Basic types: List methods

- Modifying the list (in any function) modifies the original copy)
- Sorting is a built-in method (common feature of scripting languages)
	- $-$  Highly optimized, handles many special common cases (including partially sorted list, a list constructed from two sorted lists, a reversed list, etc)
- Basic slicing and indexing:
	- $-$  foo = ["a", "b", "c", "d"]
	- $-$  foo[-2]
		- Counts from the right, returns 'c'

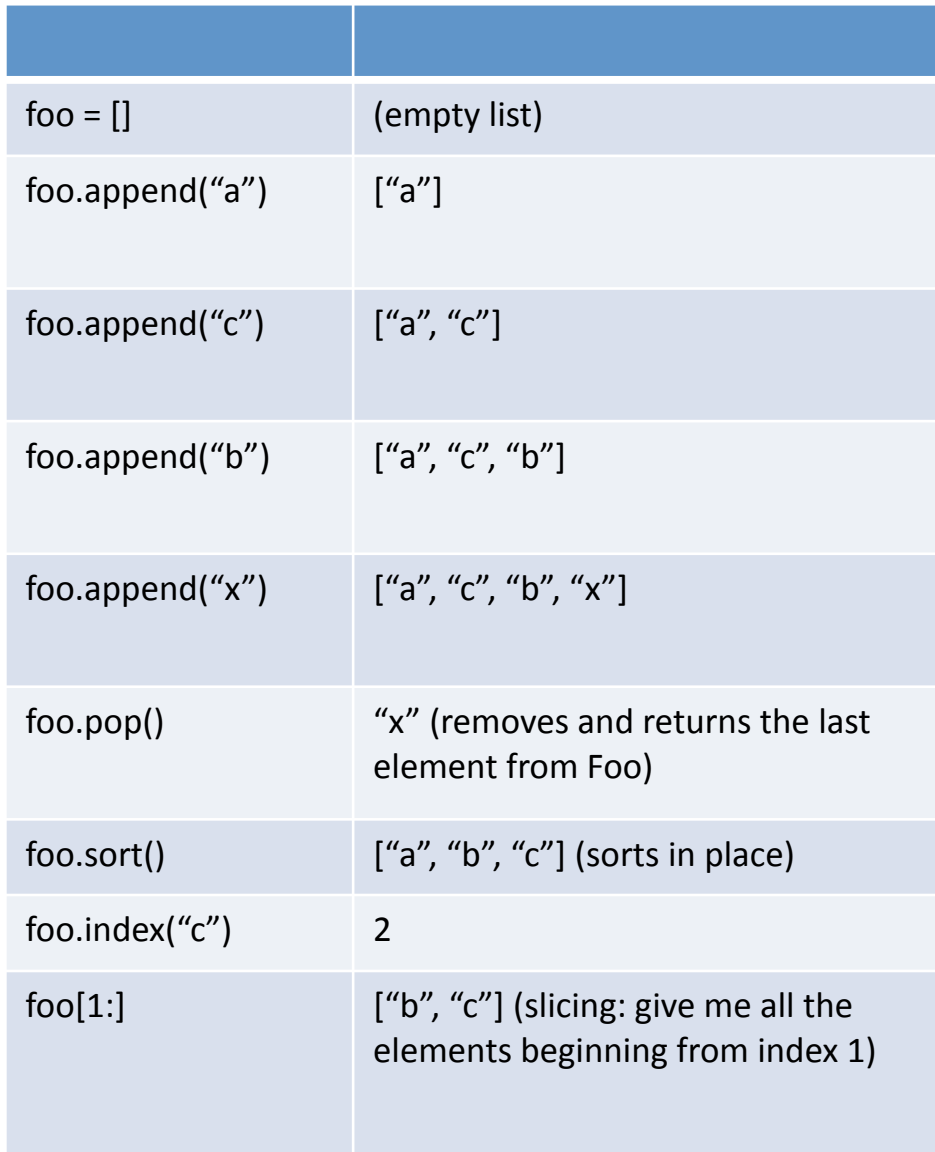

#### Ex. Iterating over a list

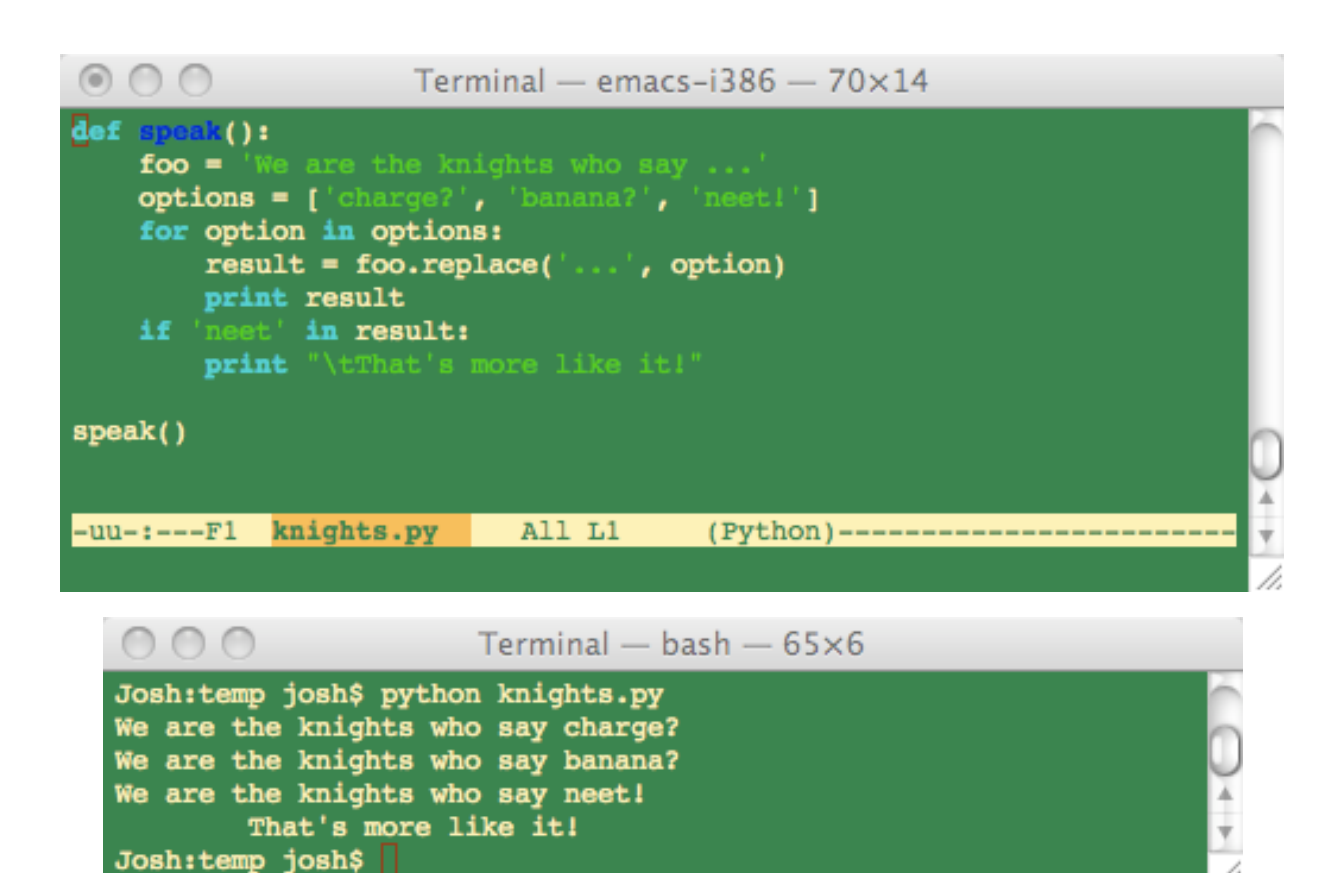

# Nested lists ex. (but NOT the right way to represent a matrix)

```
def main():
```

```
matrix = [["upper left",2,3],[4,"center",6],[7,8,"lower right"]]print matrix[1][1]
print "The upper row" + matrix[0]
```
 $main()$ 

```
\rightarrow
```
center The upper row: ['upper left',  $2, 3$ ]

#### Basic Types: Dictionaries

- •Dictionaries are unordered collections
- Like lists, dictionaries are mutable and heterogeneous
- Unlike lists, which are accessed by index, dictionaries are accessed by key
- •Methods .keys(), .values(), .items () vs. iterkeys(), etc
- •Dictionaries are mappings: arbitrary collections of objects indexed by (almost) arbitrary keys
- •One of the more optimized types in Python, used properly many operations are constant time (amortized)

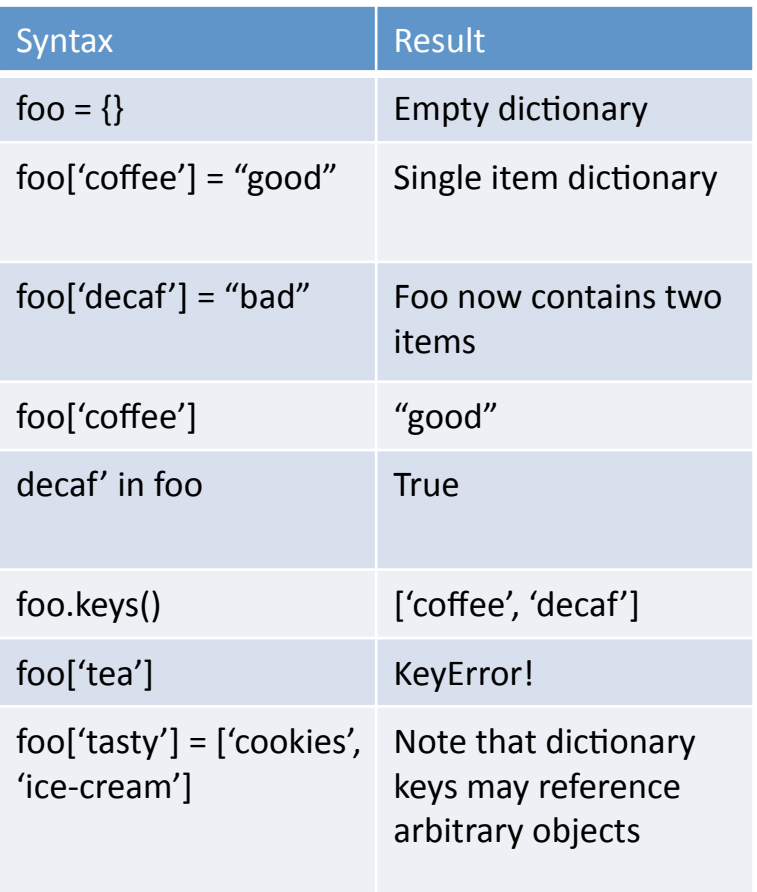

#### Discussion:

Why can you not sort a dictionary in place? What would you do if you had to sort one?

#### Dictionary basics: sparse data structures

- def main():
- board =  $\{\}$
- $\bullet$  # a chess board
- # say we only want to keep track of the # position of the kings
- board $[(0, 4)] = "LIGHT_KING"$
- board $[(7, 4)] = "DARK$  KING"

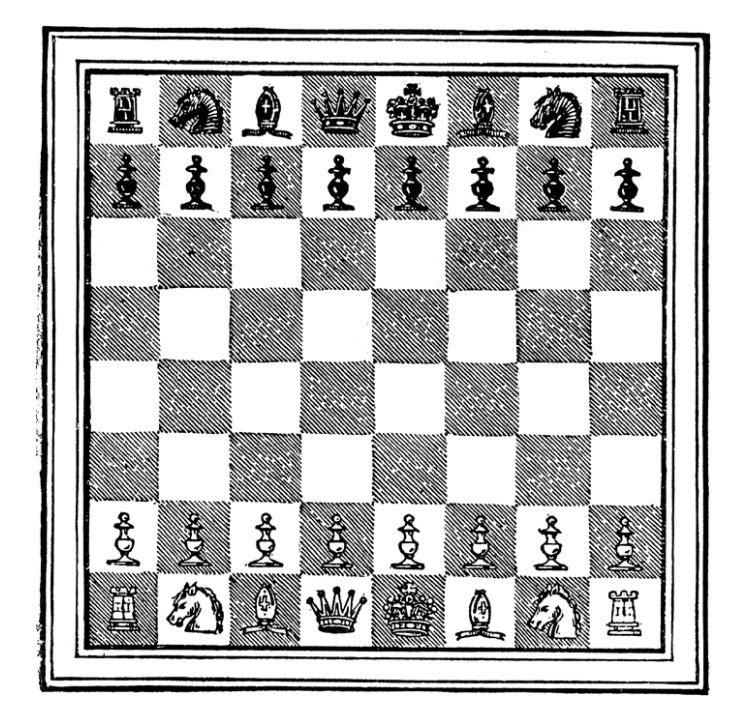

#### Discussion:

- Can you compare the memory usage of this representation against a matrix using lists? (Chess boards are 8x8)
- $-$  Ignore the size of the dictionary and list support code (becomes insignificant at large sizes)

#### Dictionaries as record objects

#### import random

 $homer['donutSupply'] = 5$  $home['hairsRemaining'] = 4$ homer['noises'] = ['Munch', 'Crunch', 'MMM Donut', 'Aghggh'] while homer['donutSupply'] > 0: homer['donutSupply'] -= 1 print random.choice(homer['noises'])

#### $\rightarrow$

**MMM Donut** Aghggh Aghggh Munch Crunch

#### Basic types: Tuples

#### • Tuples are:

- $-$  Ordered collections
- Accessed by offset
- $-$  Static and immutable
- $-$  Fixed length
- Heterogeneous&
- Nestable
- Many of the same operations as lists and dictionaries
- Why tuples?
	- Program integrity
	- Occasionally used as a type of constant&

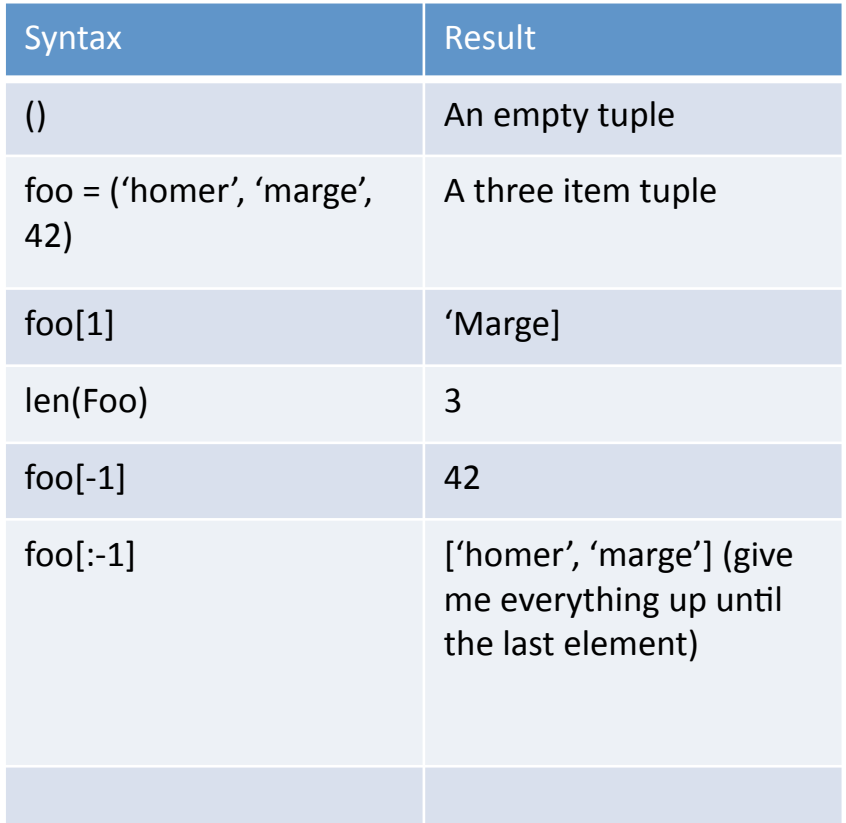

#### Control flow basics

#### **Comparisons and Booleans**

- Parenthesis are optional  $\bullet$
- The end of line is the end of  $\bullet$ statement
- The end of indentation is the  $\bullet$ end of a block
- Why indentation syntax?
	- Enforces consistency and readability

```
C++:
if (x > y)cout << "x is larger";
Belse {
   cout << "x is smaller";
```

```
Python:
```
 $if x > y:$ print "x is larger" else: print "x is smaller"

#### **Comparisons and Booleans Continued**

#### $C, C++, Java:$  $\mathsf{If}\(\mathsf{x})$ if  $(y)$ statement1; else statement2;

- The dangling else problem:
	- Which statement does the else belong to?
- This problem doesn't occur in Python
- Note: although you may be smart enough not to write code this way, others on your project may not be

#### **Comparisons and Booleans Continued**

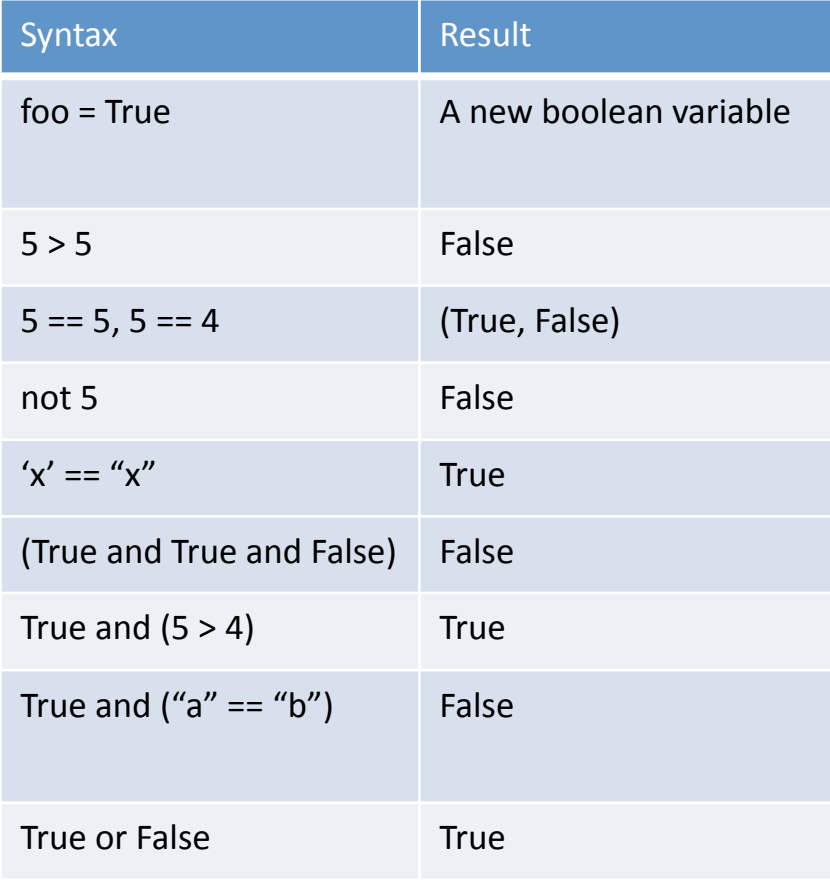

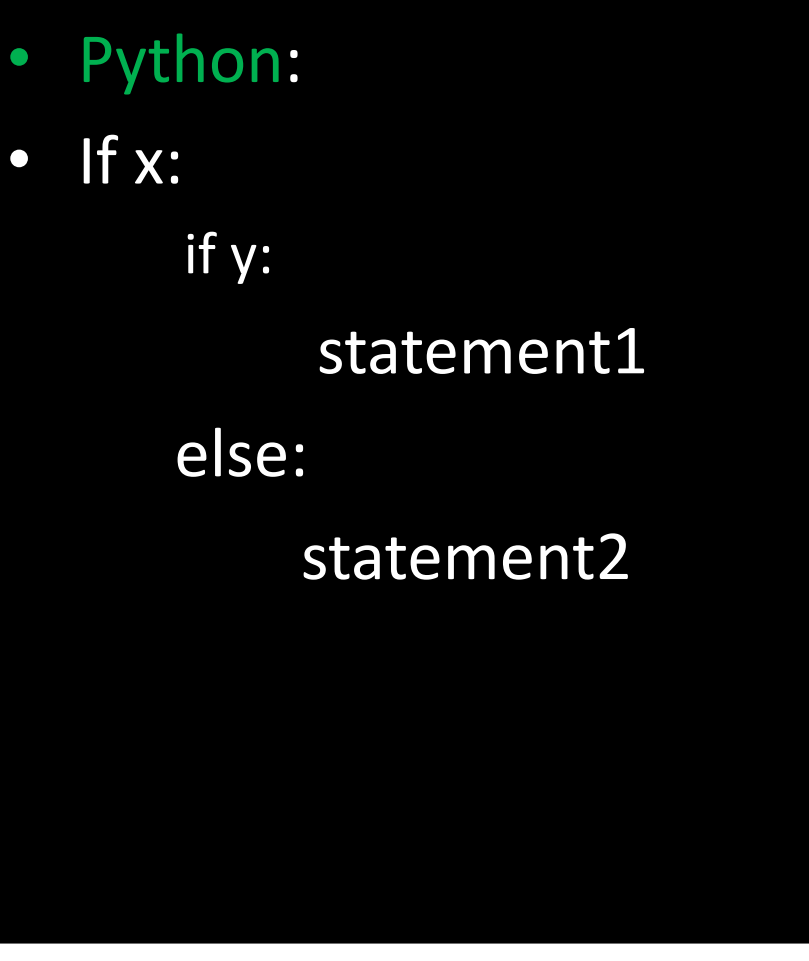

#### Control flow basics

## Control flow: for statements

For loops are valid over any iteratble (strings, lists, tuples)

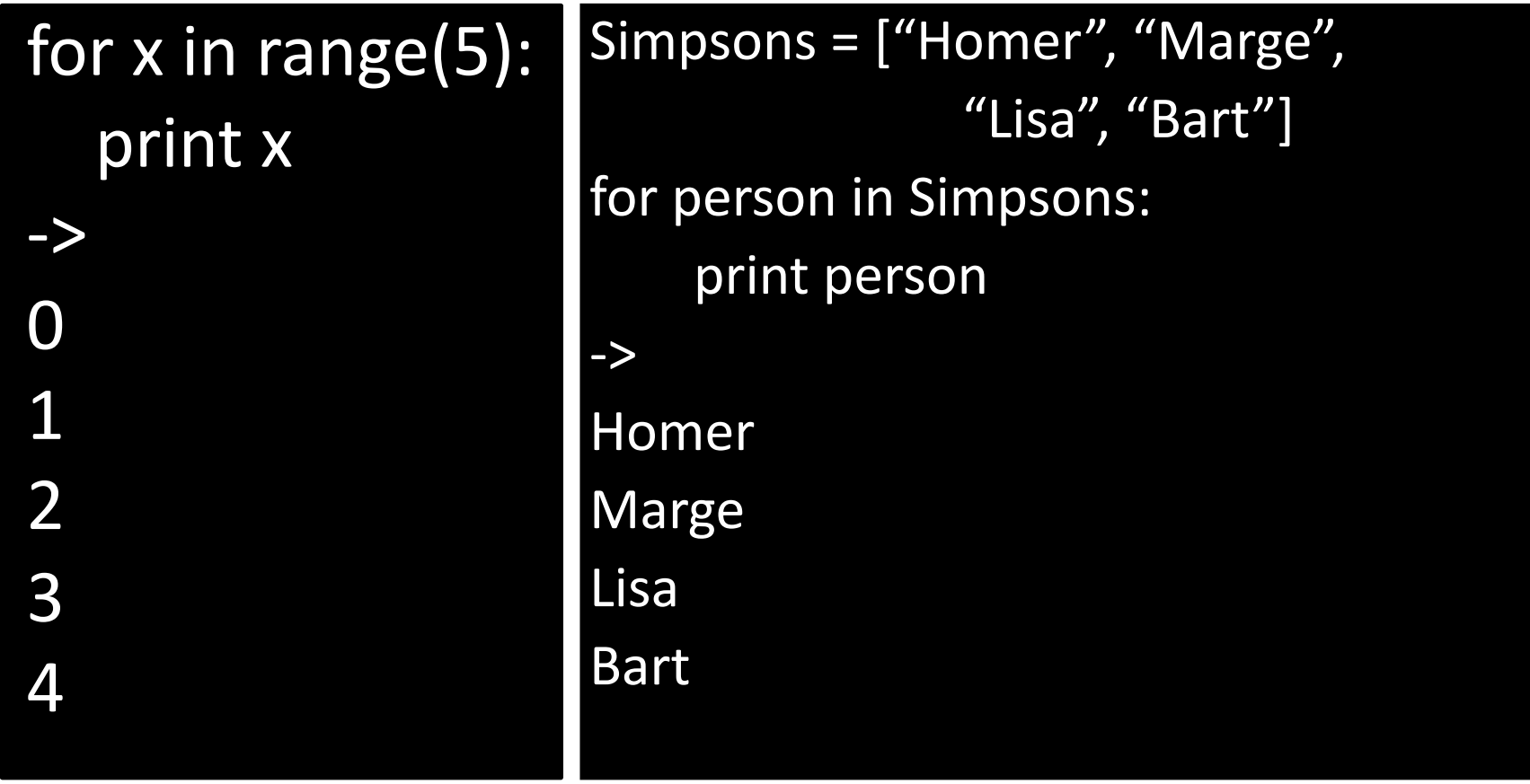

#### Control flow: nested for statements

- Loops (like all statements) can be nested
- For loops are valid over any iterable sequence

```
i = 0for x in range(3):
  for y in range(3):
   i=i+1#or i + = 1print i
```
#### Control flow: while statements

- General form:
- While <test>: #repeat while true
	- <statements>&
- Else: #optional
	- <statements>&

 $a=0$  $b = 10$ while  $a < b$ :  $a += 1$ print a

#### Control flow: break and continue

• break:

- exits the loop immediately

- continue:
	- returns to the beginning of the loop

 $\overline{a} = 0$  $b = 100$ while  $a < b$ :  $a == 1$ if a %  $2 == 0$ : continue  $b = b / 2$ print a if  $b < 10$ : break

#### Preview: list comprehension

- Likely novel if you're familiar with C or Java&
	- Derived from set theory
- A shortcut to construct a new list
	- $-$  Also a performance boost due to Pythons internals
- We'll see these used more later

 $[$ foo =  $[1, 2, 3]$  $bar=[x+10$  for x in foo]  $\rightarrow$ bar is now [11, 12, 13] #Identical to:  $bar = []$ for x in foo:& bar.append( $x + 10$ )

#### User input from the console

#### Reading from the console

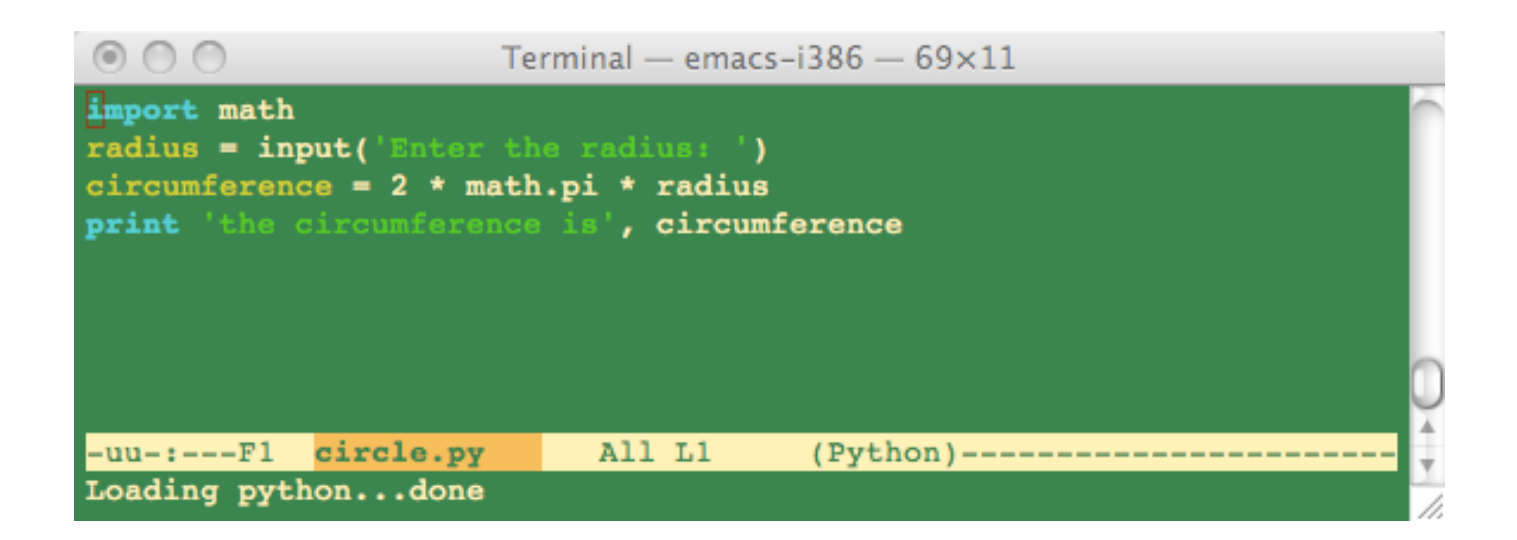

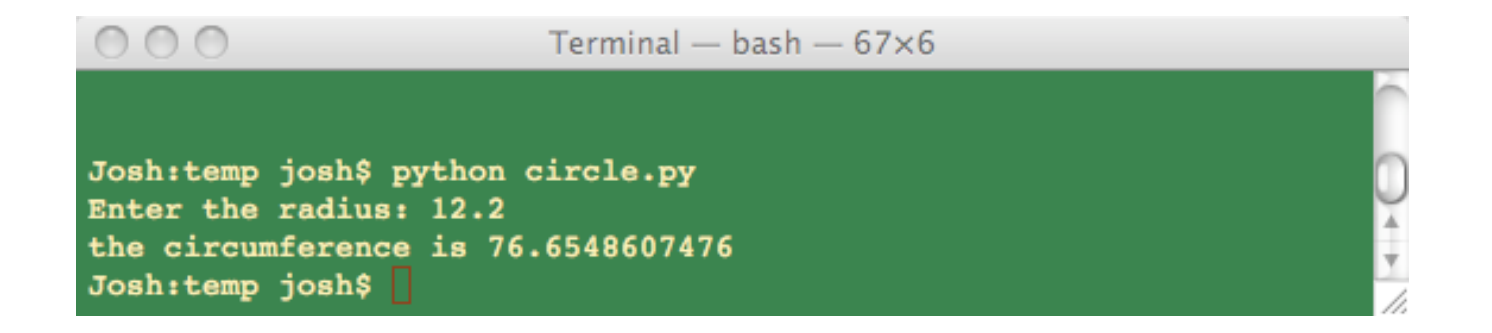

#### **Type casting**

- What happens if you try to  $\bullet$ square a number the user enters?
- Correction  $\bullet$ 
	- print int(userSays) \*\* 2
- Casts work the other way  $\bullet$ too
	- $x = "hi" + 5 + "times"$
	- $x = "hi" + str(5) + "times"$
- You may cast between  $\bullet$ complicated structures as well - but be careful you understand the expected behavior in advance

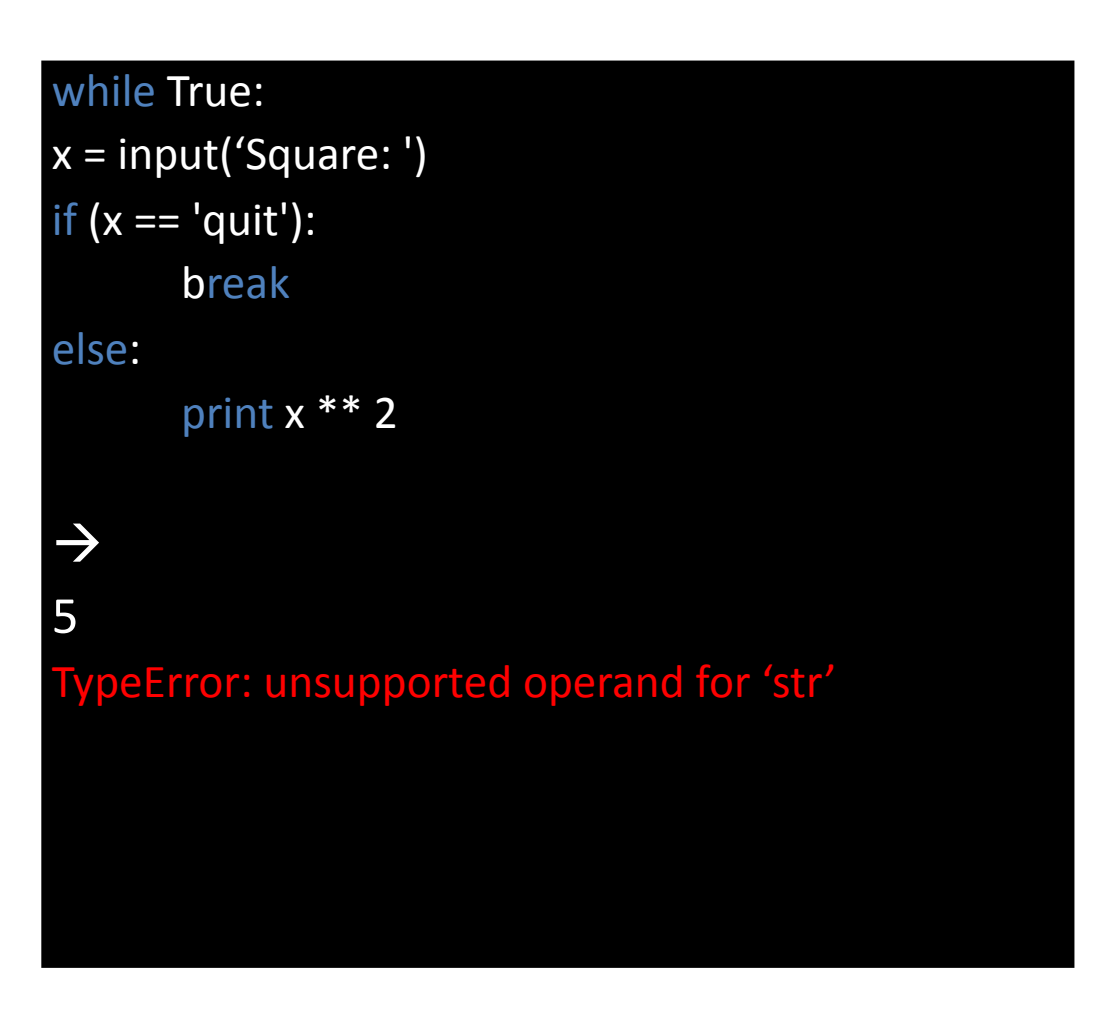

#### Assignment 1

#### Due before the start of class next week

#### Exercise 1 of 2 Primes

- 1. Install Python
- 2. Write a script to compute and print the prime numbers below N. Read N from the console by prompting the user.
	- Performance is not important, you'll be graded on correctness only.

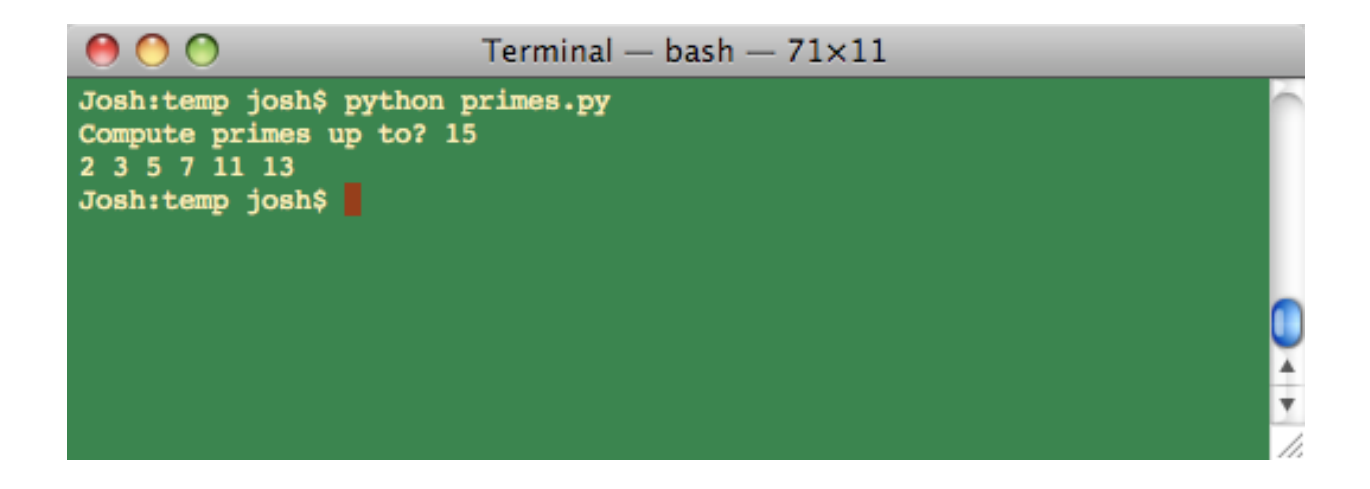

#### Exercise 2 of 2 Word frequency

- Write a word frequency counter. Your program should prompt the user to enter a single word per line (or return to finish). Report the frequency of each word, sorted alphabetically in ascending order.
- Hint: Use a dictionary. When the user enters a word, check if the dictionary has that key.

\$python word freq.py Enter a word (or return to finish): homer Enter a word (or return to finish): homer Enter a word (or return to finish): homer Enter a word (or return to finish): bart Enter a word (or return to finish):

You entered: bart:  $1$ homer:  $3$ 

## Challenge problem

For the ambitious only, implement a solution to the following comic (a  $\bullet$ variant of the knapsack problem).

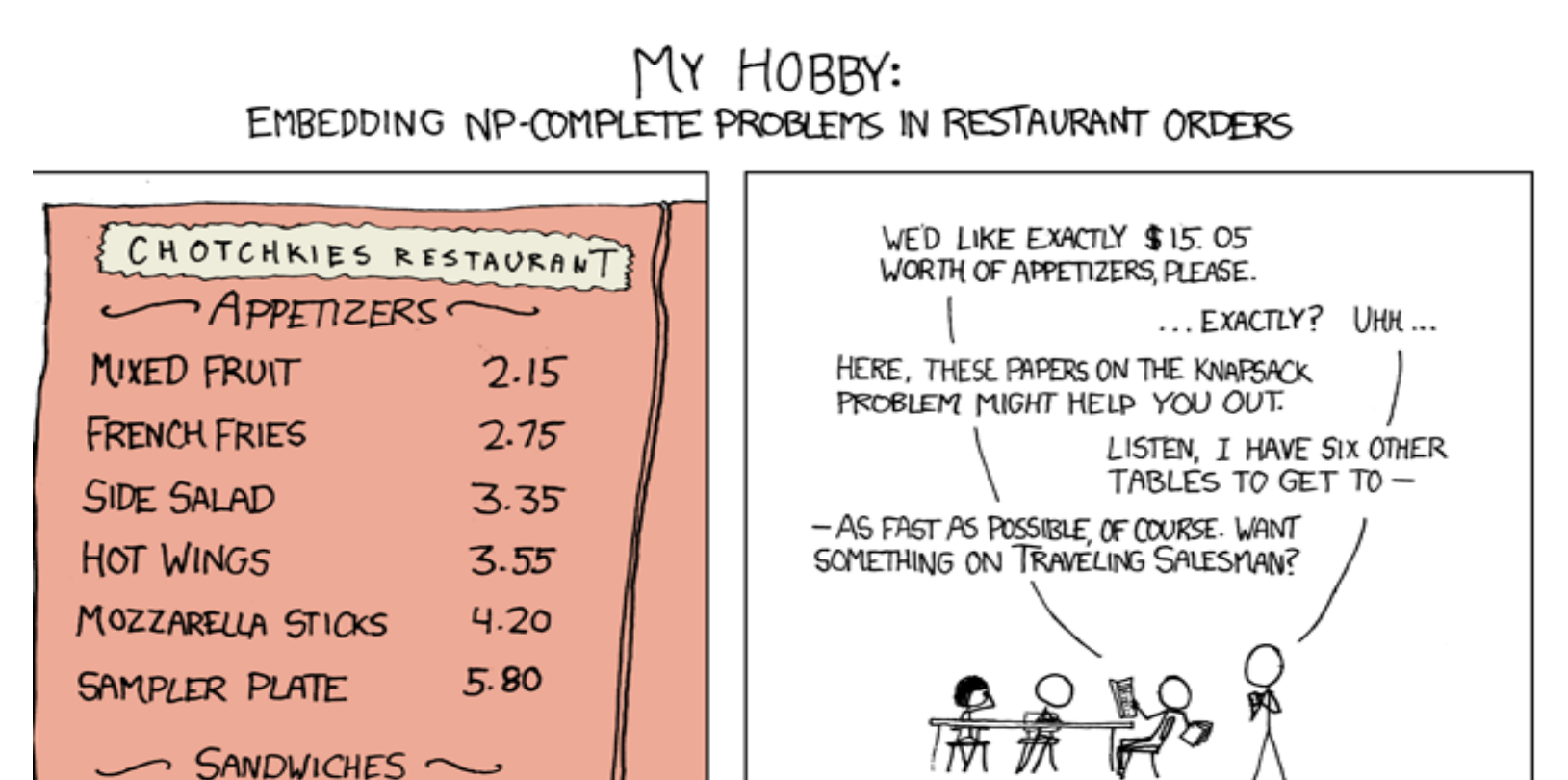

Source http://xkcd.com/287

#### Submission instructions

- Please submit a zip including your source and **README to courseworks**
- Under class files, select "Post File"  $-$  be sure to select the appropriate folder (e.g., assignment 1)
- CVN: email me a zip (we've had issues uploading code)
- Note:
	- When you're reading files down the road, use relative (not absolute paths)

#### See you next week

• Course website (with these slides and the assignment)&

– www.cs.columbia.edu/~joshua/teaching/cs3101/&

- Bring your laptops next week
- Questions: joshua@cs.columbia.edu